### **Optimal Design and Bayesian Data Analysis**

Paul-Christian Bürkner 2017-09-20

### **Optimal Design: Introduction**

Simple example: Comparison of two independent groups

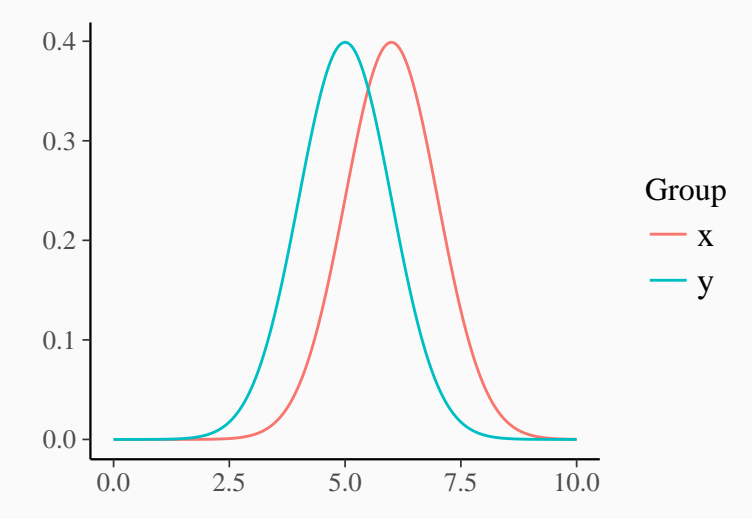

### **Optimal Design: Introduction**

Comparison of two independent groups with unequal variances

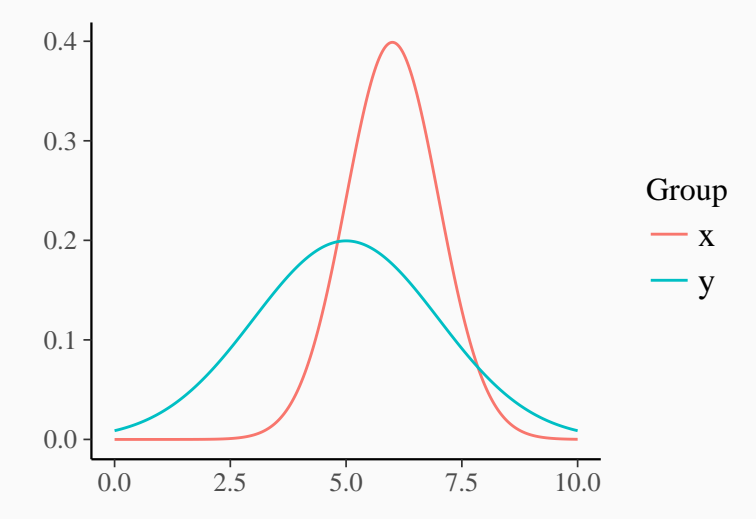

Experimental Design:

- The experimental conditions
- The allocation of replications to the conditions

Optimal Experimental Design:

- The design *ξ* that optimizes a certain criterion function *ψ*
- For instance  $\psi(\xi) := \text{Power}(T(\xi))$
- **•** Alternatively  $\psi(\xi) := \det(\text{Cov}(\theta, \xi))$

Optimal design of the Wilcoxon-Mann-Whitney-test with Philipp Doebler and Heinz Holling

### **The Wilcoxon-Mann-Whitney-Test**

- Assumption: Group *x* has continuous distribution *F* and group *y* has continuous distribution *G*.
- Hypotheses:

$$
H_0: G(x) = F(x)
$$
 vs.  $H_1: G(x) = F(x + a)$ 

• Test Statistic:

$$
U:=\sum_{i=1}^m\sum_{j=1}^n\chi(x_i,y_j)
$$

with  $\chi(x_i, y_j) := 1$  if  $x_i \ge y_j$  and  $\chi(x_i, y_j) := 0$  if  $x_i < y_j$ .

• Experimental Design *ξ*: The proportion *ω* of replications allocated to group *x*.

**Theorem:** Let the sample sizes be sufficiently large so that *U* is approximately normal. Then, for symmetric continuous distributions *F* and *G* with  $G(x) = F(x + a)$  for some  $a \neq 0$ , the optimal design is given if  $\omega^* = 0.5$ .

### **Optimal Design of the U-Test: Asymmetric Case**

#### Asymmetric distributions of *x* and *y*:

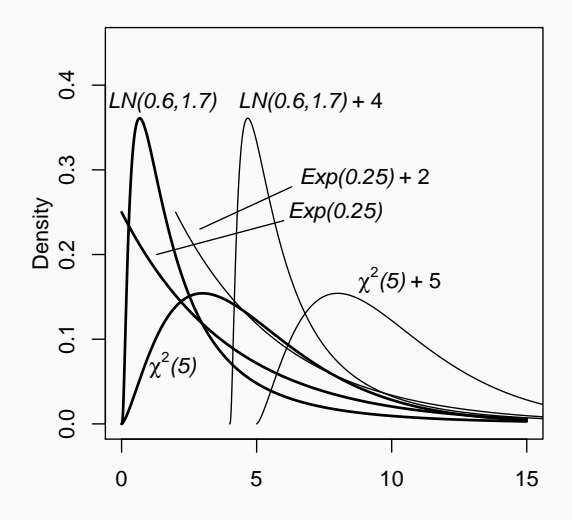

### **Optimal Design of the U-Test: Asymmetric Case**

Power of the U-Test for asymmetric distribution:

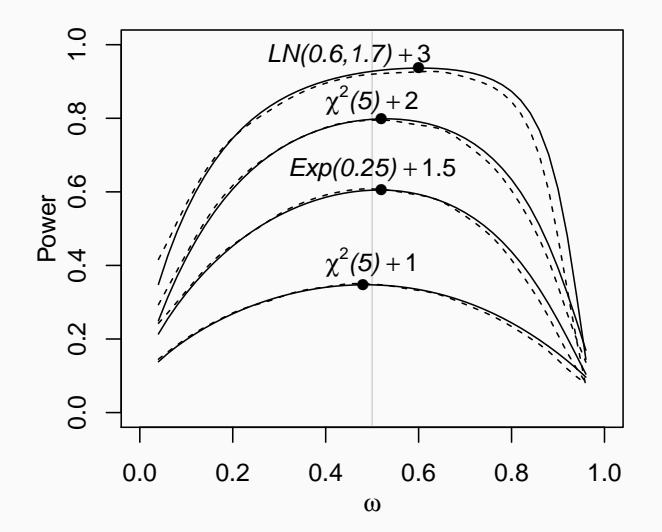

## On the existence of optimal designs for the partial credits model with Rainer Schwabe and Heinz Holling

### **The (Generalized) Partial Credits Model (PCM)**

• A model for ordinal data in item response theory

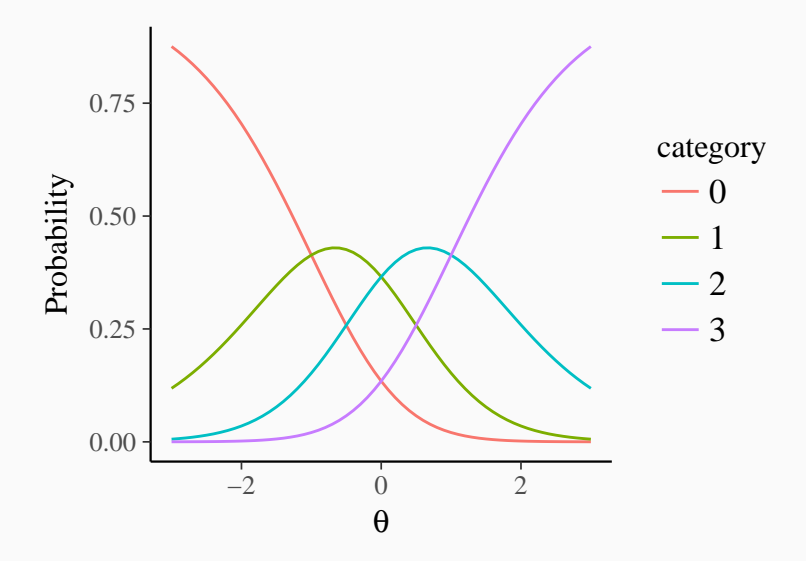

### **The (Generalized) Partial Credits Model (PCM)**

• Assume an ordinal response with categories  $j = 0, ..., J$ 

$$
\pi_j := P(Y = j; \theta_p, \tau_i, \alpha_i) := \frac{\exp\left(\sum_{s=1}^j \alpha_{is}(\theta_p - \tau_{is})\right)}{\sum_{k=0}^J \exp\left(\sum_{s=1}^k \alpha_{is}(\theta_p - \tau_{is})\right)}
$$

- $\theta_p =$  ability of person *p*
- $\tau_i$  = thresholds / difficulties of item *i*
- $\alpha_i$  = discriminations of item *i*

A design is (only) locally optimal if it is optimal for certain parameter values, but not for others.

**Theorem:** A local optimal design of the PCM must satisfy  $\pi_0 = \pi_J = 1/2$  and  $\pi_1 = ... = \pi_{J-1} = 0$ . In this case, the PCM reduces to the ordinary 2PL model.

**Theorem:** The locally optimal design of the 2PL model is a one-point design for which  $\tau_i = \theta_p$  and  $\alpha_i$  as high as possible. We assume a weight distribution Π over parameter values A Bayesian design criterion could, for instance, look like

$$
\psi(\xi) = \int \det(\mathsf{Cov}(\theta, \xi)) \; \Pi(\theta) \; \mathrm{d}\theta
$$

Π might also be called **prior** distribution

**Lemma:** If the weight distribution Π is symmetric around some ability  $\theta_0$ ,  $\alpha$  is fixed to any value, the Bayes optimal one-point design is the locally optimal design for  $\theta_0$ .

**Theorem:** If the weight distribution Π is symmetric around some ability  $\theta_0$ ,  $\alpha$  is fixed to any value, the Bayes optimal one-point design is Bayes optimal if the scale parameter *s* of Π does not exceed a certain value  $s^*(\alpha) > 0$ .

#### Values greater 0 indicate non-optimality of the one-point design.

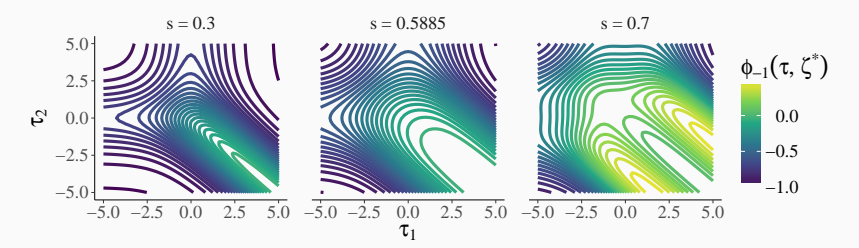

# brms: An R package for Bayesian multilevel models using Stan with a lot of coffee

**data**("sleepstudy", package = "lme4") **head**(sleepstudy, 10)

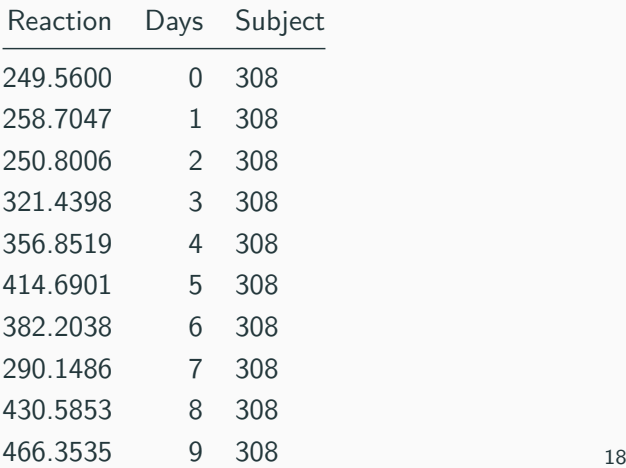

### **Linear Regression vs. Multilevel Regression**

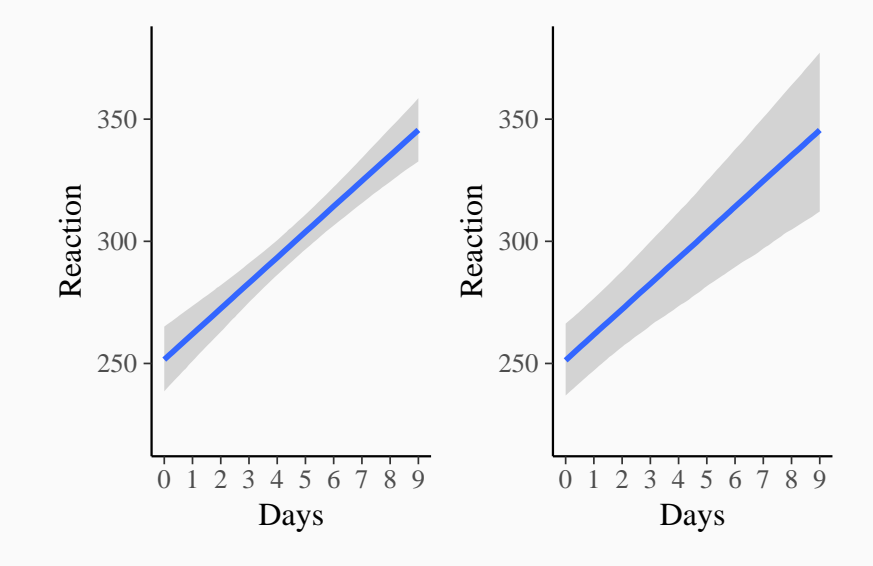

### **Regression Lines for Specific Subjects**

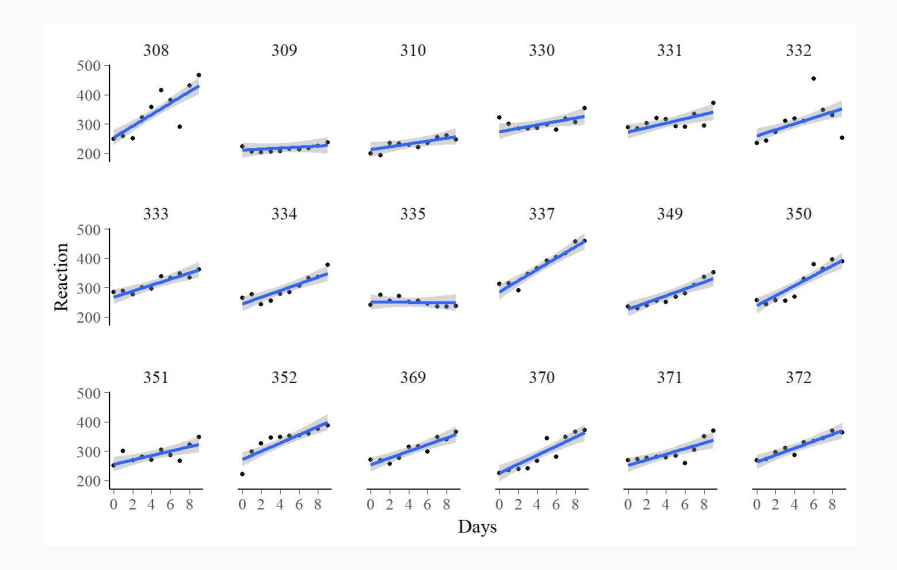

### **The Posterior Distribution**

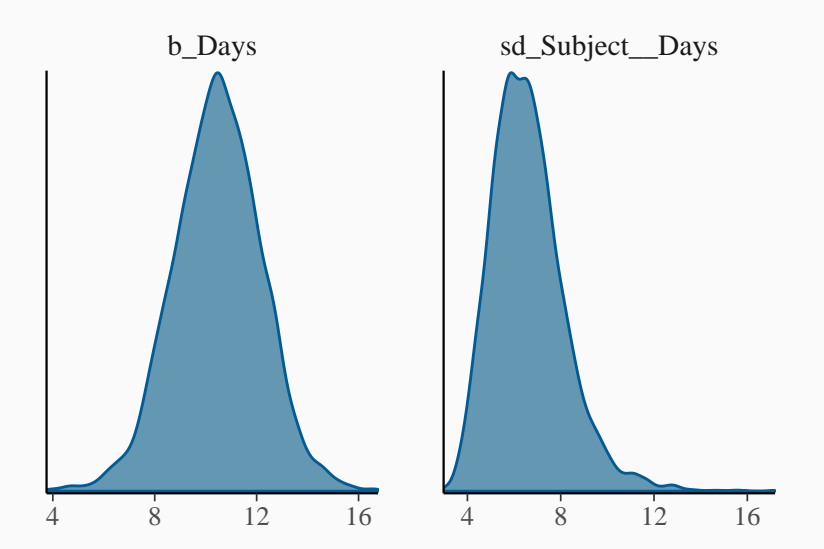

fit <- **brm**(Reaction **~** 1 **+** Days **+** (1 **+** Days**|**Subject), data = sleepstudy)

## The idea of **brms**: Fitting all kinds of regression models within one framework

### **Example: Censored Recurrance Times of Kidney Infections**

fitk <- **brm**(time **| cens**(censored) **~** age **\*** sex **+** (1**|**patient), data = kidney, family = **weibull**())

**marginal\_effects**(fitk, "age:sex")

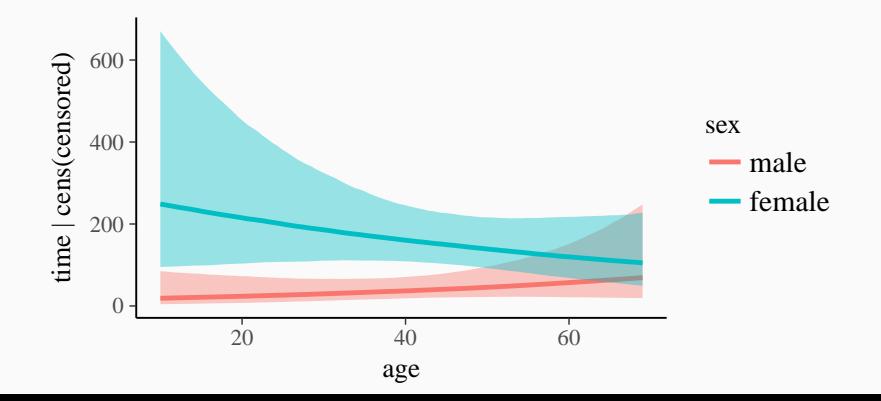

### **Example: Complex Non-Linear Relationships**

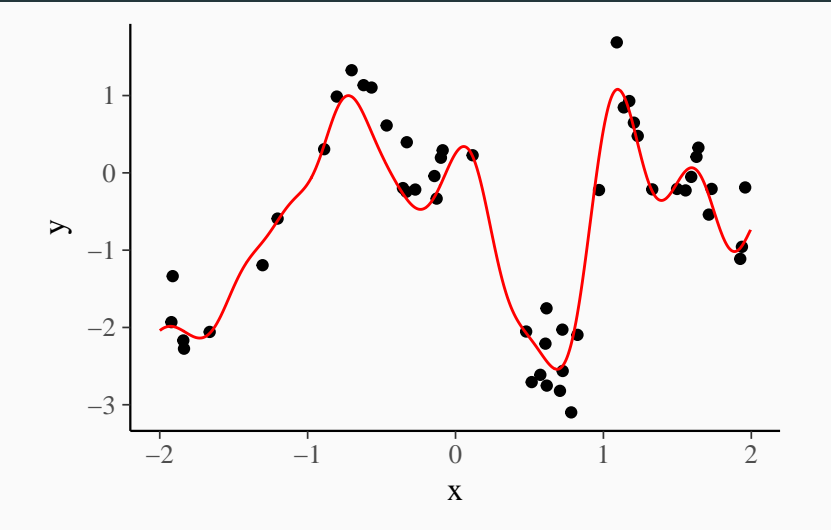

 $\rightarrow$  Latent mean function  $\rightarrow$  Realized data

### **Modeling Non-Linear Relationships with Splines**

fits  $\leq$  **brm**(y  $\leq$  **s**(x), bdata, chains = 2)

**marginal\_effects**(fits, nsamples = 100, spaghetti = TRUE)

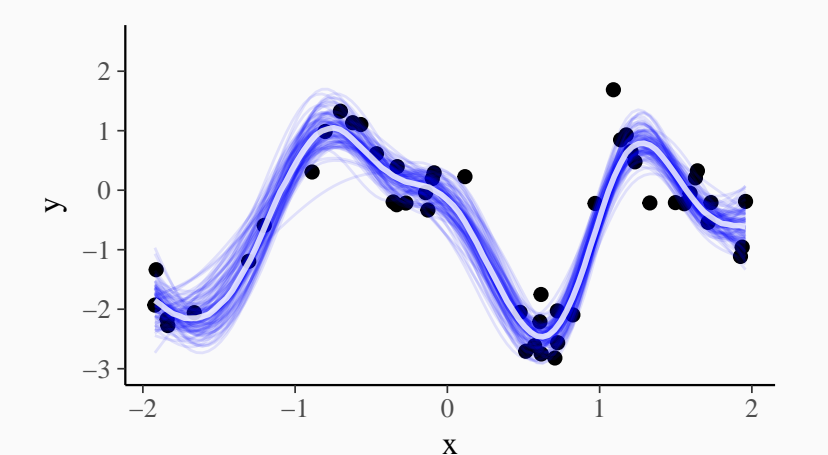

### **Example: Number of Fish Caught at a Camping Place**

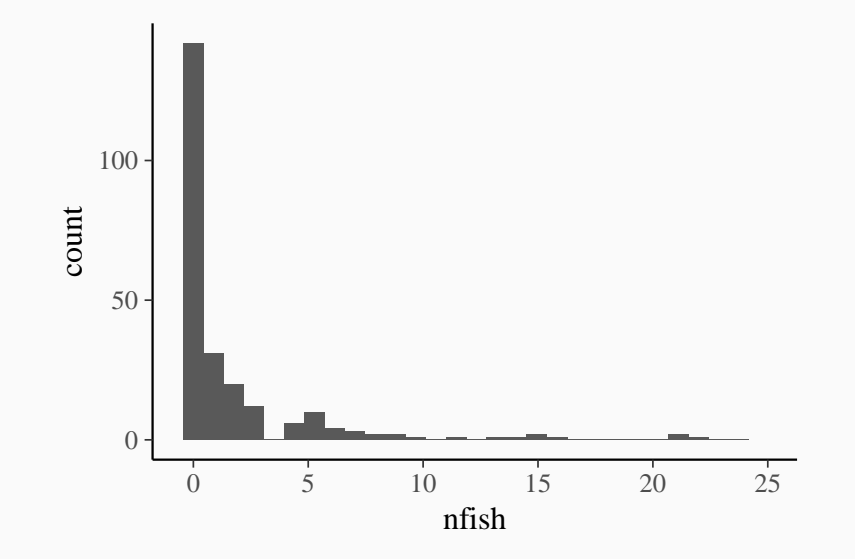

form <- **bf**(nfish **~** persons **+** child **+** camper, zi **~** child) fit\_zinb <- **brm**(form, zinb, **zero\_inflated\_poisson**())

**marginal\_effects**(fit\_zinb, effects = "child")

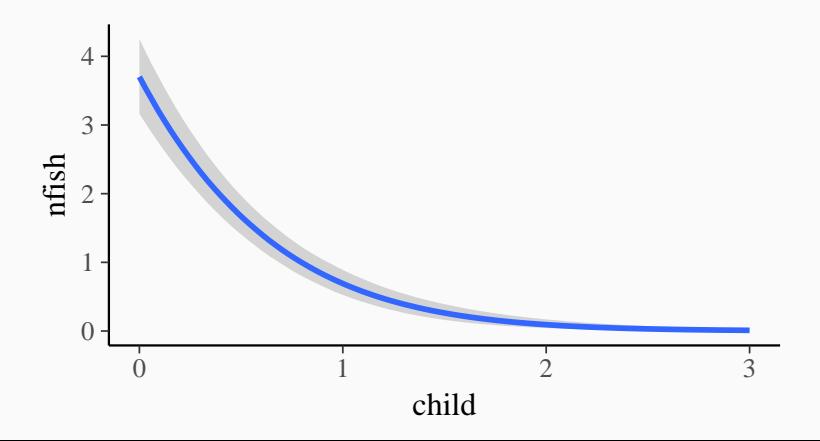

### Thank you for your attention!